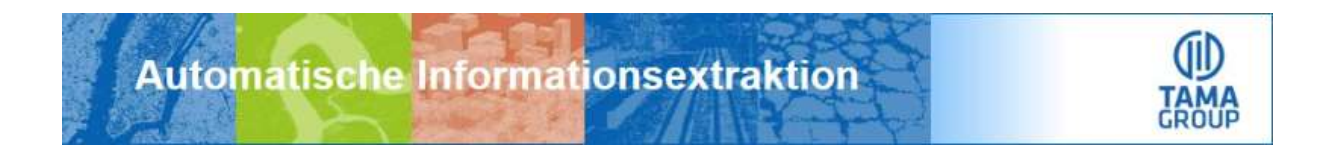

#### **Tama Group Newsletter April 2018**

**"Tama's AI Avengers" – noch nie war KI so wertvoll wie heute**

Vom Herausgeber

Die Tag- und Nachtgleiche am 21. März ist zwar für uns alle auf der Erde gleich, doch gerade in unseren

Breitengraden entfaltet die zunehmende Kraft der Sonne ja reichlich Frühlingsenergien. Für mich ist das immer der Zeitpunkt, die vielen neuen Ideen aus der kalten Jahreszeit anzupacken, Neues zum gut funktionierenden Bewährten hinzuzufügen und das nicht mehr Zeitgemäße auszusortieren. Seit ein paar Monaten experimentiert die eCognition Community bereits weltweit mit den neuen Möglichkeiten durch CNN – convolutional neural networks. In diesem Prozess wird sicherlich nicht nur der ein oder andere Template-Matching Ansatz ,rausfliegen', sondern es werden auch ganz neue Ideen an

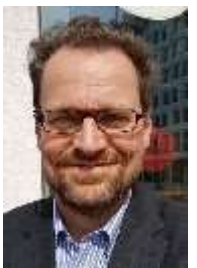

die eCognition Plattform herangebracht. Christian Weise, Market Manager von Trimble, illustriert uns hierzu in einem Interview seine Beobachtungen und Erwartungen an diesen faszinierenden Prozess.

Es freut uns sehr, dass der Kreis von Hochschulen und Universitäten, die eCognition mittlerweile fest in ihrem Ausbildungsprogramm verankert haben, stetig wächst. Im deutschsprachigen Raum bilden mittlerweile über ein Dutzend Institute junge Talente aus, vor allem in den Bereichen Fernerkundung und Umweltschutz - Tendenz steigend. Sicherlich ist auch der mediale Hype rund um die künstliche Intelligenz ein Zugewinn für alle, die sich mit automatischer Bildanalyse beschäftigen. Während einige neue Marktteilnehmer ausschließlich auf alle möglichen Formen von puren neuronalen Netzen setzen, sehen wir das, wohl auch basierend auf 15 Jahren Erkenntnissen mit OBIA, deutlich vielschichtiger. Neuronale Netze, trainiert durch deep learning, bringen insbesondere für Anwendungen mit einer Großzahl an verfügbaren Samples gewaltiges Innovationspotential. Gleichzeitig sehen wir auch oft Anwendungen, in denen einfachere Methoden des maschinellen Lernens hoch-effektiv sind. Ebenso sehen wir Themen, bei denen das Wissen von Experten weiterhin der Analyse-Goldstandard ist, und das insbesondere bei Fragestellungen mit einer geringen Zahl von samples, wie , rare events'. Hier ist die klassische OBIA-Programmierung weiterhin das Maß der Dinge. Wir bezeichnen unseren Ansatz als die 'Tama AI Avengers' – warum sich nur für eine Methode entscheiden, wenn die drei Analyse-Musketiere zusammen effektiver sind.

Die diesjährige eCognition Anwenderkonferenz wird wie letztes Jahr zur Sommersonnenwende stattfinden – am Mittwoch den 20.6.2018. Wir möchten auch dieses Jahr wieder eine gute Mischung aus traditionellen wie auch neuen Themen anbieten. Der 'Call for Speakers' ist noch offen. Ich freue mich darauf, Sie zu diesem Event begrüßen zu dürfen.

Seit einiger Zeit bereits sind wir als Tama Group aktiv, um die eCognition-Suite auch für Anwender, die selbst keine Regelsätze entwickeln möchten, einfacher zugänglich zu machen. Wir haben bereits zwei Anwendungspakete entwickelt, die wir im Laufe des

Frühjahrs launchen wollen: Zum einen den Tama Building Analyst #404, der sich vor allem an Gutachter und Sachbearbeiter für Gebäudeschadenserfassungen wendet, zum anderen den Tama Mobile Mapping Analyst #403, der allen Nutzern von Ladybug-Kamerasystemen eine einfache Möglichkeit gibt, Panoramenbilder schnell auszuwerten. Beide Anwendungen laufen im eCognition Architect. Eine erste kurze Information zum Tama Building Analyst #404 finden Sie schon in diesem Newsletter. Wir haben den Anwendungen die 'Hausnummern' 403 und 404 gegeben – viele mehr sollen folgen und werden nach und nach in der jetzt entstehenden Tama City – unserer im Aufbau befindlichen digitalen Stadt – erreichbar sein.

Eigentlich ist das Jahr jetzt schon wieder viel zu kurz – doch bis zur Tag- und Nachtgleiche am 23. September sind es ja viele Sonnenstunden, die wir mit eCognition gestalten wollen.

Ihr Ralph Humberg

#### **1. Im Gespräch mit Christian Weise**

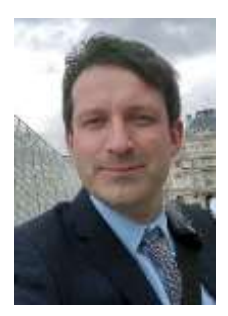

Christian Weise ist Market Manager bei Trimble und für das Photogrammmetrie- und Fernerkundungs-Portfolio zuständig. Dies schließt die Weiterentwicklung der Inpho- und eCognition-Produktlinien als auch die Neuentwicklung marktspezifischer Softwarelösungen ein. Christian Weise ist seit 12 Jahren im Unternehmen und war zwischen 2011 und 2017 als Produktmanager von eCognition tätig.

**Tama:** Die neue Version eCognition 9.3 ist seit letztem November im Markt. Welches Feedback habt ihr von der Anwenderbasis bisher erhalten?

**Christian Weise:** Die Entwicklung von eCognition 9.3 fokussierte sich auf die Schwerpunkte Deep Learning und 3D-Punktwolken. Beide Themen erfreuen sich großer Aufmerksamkeit im Markt.

Bedingt durch neue Techniken wie Dense Image Matching und neue Sensoren wie Single Photon LiDAR werden immer mehr Lösungen zur Auswertung von Punktwolken nachgefragt und entwickelt. Mit eCognition 9.3 halten wir hier Schritt, so dass unsere Kunden 3D-Geodaten bei der Informationsgewinnung zusätzlich zu Bilddaten nutzen bzw. die Punktwolken direkt klassifizieren können.

Deep Learning ist eine Technik, mit der Computer eine Fähigkeit erwerben, die Menschen von Natur aus haben: aus Beispielen zu lernen. Genau genommen erlernt ein

Computermodell die Durchführung von Klassifikationsaufgaben direkt aus Beispielbildern. Mit eCognition 9.3 sind unsere Kunden nun in der Lage, Mustererkennungs- und

Korrelationsanalysen zur automatisierten pixelbasierten Klassifizierung durchzuführen und auf diese Weise rasch zu sehr präzisen Ergebnissen zu gelangen.

Die durchweg positiven Rückmeldungen sind für alle Nutzer in der eCognition Community ersichtlich, in welcher wir auch Tutorials zu beiden Themenschwerpunkten bereitstellen.

**Tama:** In den Medien ist dieser Tage sehr viel über KI und neuronale Netze zu lesen. Was hat Trimble dazu bewogen, das klassische OBIA durch Deep Learning zu ergänzen, nicht aber zu ersetzen?

**Christian Weise:** Die generelle Aufmerksamkeit rund um das Thema Deep Learning scheint in den letzten Jahren nicht abzureißen und das aus gutem Grund: Es erreicht Ergebnisse, die zuvor nicht möglich waren. Fast täglich gibt es dazu neue wissenschaftliche Publikationen.

Die von uns integrierte Google TensorFlow™ Bibliothek nutzt neuronale Netze, besser gesagt Convolutional Neural Networks oder kurz CNN, und diese machen eine manuelle Merkmalsextraktion unnötig.

Normalerweise müssen eCognition-Nutzer Merkmale identifizieren, welche zur Klassifikation mittels Regeln verwendet werden. Das CNN arbeitet, indem es Merkmale direkt aus Bildbeispielen extrahiert. Wir glauben, dass sich viele neue Anwendungsfelder mittels Deep Learning in der Analyse von Fernerkundungsdaten ergeben und gehen davon aus, dass die Ergebnisse mit Methoden der objektbasierten Bildanalyse aufgewertet werden können: Das konkrete Ergebnis der Anwendung eines trainierten neuronalen Netzwerkes in eCognition ist ein Rasterlayer, dessen Pixelwerte die Wahrscheinlichkeit einer Klassenzugehörigkeit wiedergeben. Diese Informationen dienen als Input für eine Segmentierung/Klassifizierung, um die finale Kartierung objektbasiert zu generieren. Ich finde, es ist die Kombination beider Technologien, welche uns zum Ziel führt!

**Tama:** eCognition ist ja mittlerweile über 17 Jahre im Markt. Was waren aus deiner Sicht die größten Meilensteine in der bisherigen Reise?

**Christian Weise:** Jede einzelne eCognition-Version reflektiert die Bildanalysebedürfnisse zum jeweiligen Veröffentlichungszeitpunkt und hat somit ihren eigenen Charakter, wenn nicht sogar Charme. Meine persönlich wichtigsten Meilensteine sind am Anfang der Reise eCognition 1.0 im Jahr 2000 als das erste objektbasierte Bildanalyseprodukt im Markt, welches bereits die noch heute leistungsstarke Multiresolution Segmentation enthielt. Darauf folgt 2003 der erste eCognition Server, der mit Batch Processing mehrere Projekte schubweise verarbeiten kann. Außerdem denke ich an den ersten eCognition Developer im Jahr 2003, mit dem die Bildanalyse mittels Regelsätze durchgeführt werden konnte. In der "Mitte der Reise" stehen für mich im Jahr 2014 die Integration von GIS-Techniken wie Vector OBIA und Objekterkennung, zum Beispiel Template Matching, in eCognition 9.0 im Fokus.

Ich denke, mit der aktuellen Version 9.3 erreichen wir einen weiteren Meilenstein durch die Integration von Deep-Learning-Techniken in unsere Softwareumgebung. Es gibt aber noch viele weitere wichtige Meilensteine, wie die erste eCognition Architect-Version, um einfache Lösungsumgebungen bereitzustellen, sowie unser erstes vertikales Softwareprodukt, speziell zur Analyse von Ölpalmen.

**Tama:** Welche aktuellen Themen werden aus deiner Sicht die Fernerkundung in nächster Zeit am meisten beeinflussen – Drohnen, Sentinel sind ja in aller Munde?

**Christian Weise:** Es gibt viele Schlagworte, um die aktuellen Themen unserer Branche zur Sprache zu bringen, und ich denke, sie konzentrieren sich alle auf zwei Bereiche: den einfachen Zugriff auf Daten und den einfachen Zugriff auf Lösungen. Drohnen machen es möglich, fast unabhängig von Tageszeit und Wetterbedingungen Geodaten zeitnah aufzeichnen zu können. Diese Flexibilität in der Datenerfassung wird die Entwicklung vieler Fernerkundungsanwendungen vor allem in der Land- und Forstwirtschaft fördern. UAV-Befliegungen sind zudem im Vergleich zu Luftbilddaten einfach und günstig. Außerdem werden sie mit räumlich hohen Auflösungen erzeugt. Die Daten der Sentinel-Satelliten liegen im Vergleich in einer weniger hohen räumlichen Auflösung vor, sind aber kostenlos, offen zugänglich und decken große Bereiche der Erdoberfläche ab. Lösungen anhand dieser Daten reduzieren die Kosten für den Endverbraucher beträchtlich – ein wahrer Game Changer für die Entwicklung von

Fernerkundungslösungen.

Kurz, Drohnen und die Sentinel-Satelliten sind Vertreter für einen einfachen bzw. kostenfreien Zugang zu Fernerkundungsdaten und ermöglichen neue Anwendungsgebiete in der Fernerkundung. Sie beeinflussen aus meiner Sicht unseren Markt am stärksten in den nächsten Jahren.

Besten Dank, Christian.

# **2. Save the Date**

Auch in diesem Sommer laden wir wieder ein zur

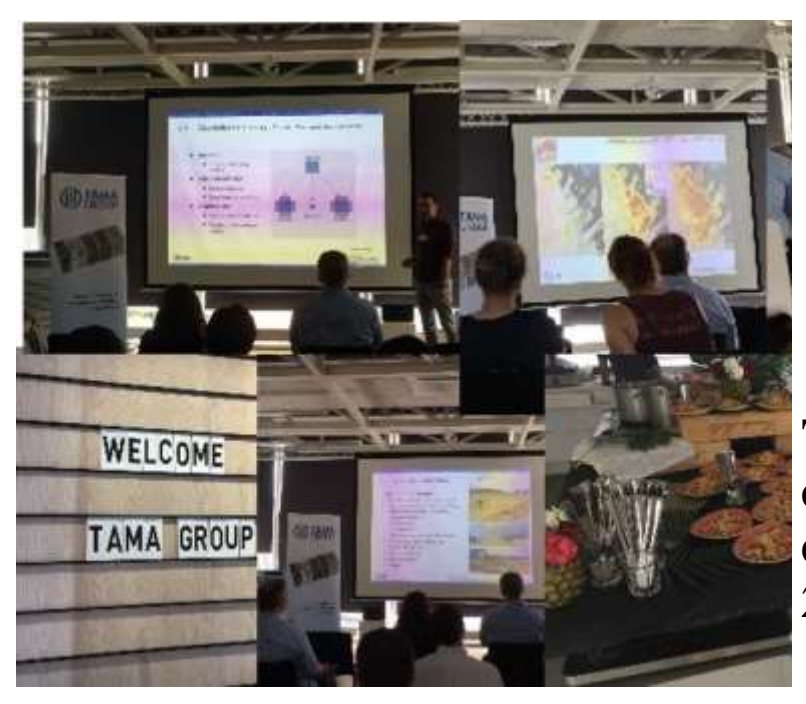

**Tama Group eCognition Anwen derkonferenz 2018**

Am **20. Juni 2018** möchten wir mit Ihnen in München im "[Dachwerk"](http://113427.seu2.cleverreach.com/c/32787813/%5bUSER_ID_SECURE%5d) zu dem Thema '**Agiles Erzeugen von Information'** Ideen, Anregungen und Erfahrungen von Anwendern durch Anwender vorstellen und diskutieren.

Es gibt immer mehr Bereiche und Anwendungen, in denen die Information, die aus Geodaten erzeugt werden kann, von aktueller Bedeutung ist und zeitnah zur Verfügung gestellt werden muss. Sei es in der Forst- oder Landwirtschaft, im maritimen Bereich, in der Bauindustrie, in Kommunen, bei Versorgungsunternehmen verschiedener Art oder bei humanitären Fragestellungen – überall gewinnt die auf eine spezielle Fragestelllung bezogene zeitnahe Auswertung von Geodaten an Bedeutung.

Diskutieren Sie mit uns zusammen die Möglichkeiten und Herausforderungen, dieser aktuellen Aufgabenstellungen und lassen Sie uns gemeinsam neue Lösungsansätze finden.

In Kürze erhalten Sie genauere Informationen zu Programm und Ablauf.

### **Call for Speakers für die Tama Group eCognition**  Anwenderkonferenz 2018 , Agiles Erzeugen von **Information' am 20. Juni 2018**

Sie arbeiten mit eCogntion? [Lassen Sie uns teilhaben und stellen Sie Ihre Ideen und](http://113427.seu2.cleverreach.com/c/32787814/%5bUSER_ID_SECURE%5d)  [Eindrücke vor.](http://113427.seu2.cleverreach.com/c/32787814/%5bUSER_ID_SECURE%5d) 

### **3. Neue Produkte**

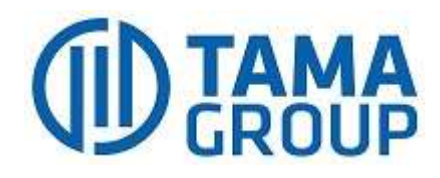

### **Tama Building Analyst #404 -Anwendung zur Erfassung von Gebäudeschäden aus Drohnenbildern-**

Um Schäden, Verschmutzungen oder weitere gebäudespezfische Merkmale zu erfassen, ist die Befliegung und Aufnahme von Gebäudefassaden und -dächern eine etablierte Methode. Die Tama Group hat mit dem **Tama Building Analyst #404** eine Anwendung entwickelt, die den manuellen Extraktionsaufwand bei der Auwertung der Drohnendaten auf ein Minimum reduziert. Der Tama Buildung Analyst #404 nutzt die erhobenen Daten und stellt wertvolle Werkzeuge zur automatisierten Auswertung von Drohnendaten zur Verfügung und kann so die datenbasierten Empfehlungs- und Entscheidungsprozesse von Gutachtern und Sachbearbeitern maßgeblich unterstützen und erleichtern. Die Benutzeroberfläche zeichnet sich durch eine übersichtliche Struktur aus und kann von Design und Layout individuell angepasst werden.

Die Tabs auf der linken Seite führen den Anwender übersichtlich durch die einzelnen Schritte und sind modular erweiterbar.

Im Zentrum steht viel Raum für die Visualisierung der Bilddaten und extrahierten Informationen.

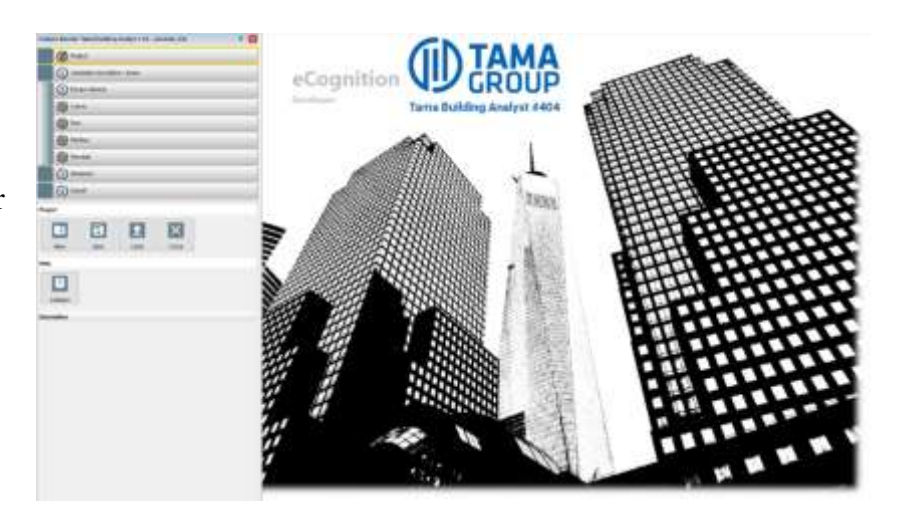

Der grundlegende Ablauf gliedert sich in vier Bereiche:1) import(standardisierter) Daten, 2) automatische Prozessierung der Daten hinsichtlich gewünschter Merkmale, 3) interaktive Bearbeitung der Objekte und 4) Export der Ergebnisse als Report in verschiedenen Ausgabeformaten (Bilddaten, Vektordaten der Objekte oder Statistiken).

Mit dem Tama Building Analyst in der Version 1.0 werden besonders Gebäudeoberflächen wie Fassaden und Dächer adressiert, Erweiterungen hinsichtlich Grünflächen und weiterer versiegelter Flächen im Gelände des Gebäudes sind bereits in Planung. Der Fokus der aktuellen Version liegt vor allen auf der Extraktion und Quantifizierung von Fassadenrissen und Verschmutzungen, der Erkennung von Fugennetzwerken und Kacheln, der Priorisierung von Thermaldaten hinsichtlich Hot-Spots sowie der Annotation und Zuweisung von Zielklassen erkannter Objekte. Die Liste unterstützter Funktionen wird stetig erweitert und kann ebenfalls individuell durch ein Anpassungsprojekt modifiziert werden.

Haben wir Ihr Interesse geweckt? Dann [setzen Sie sich gerne mit uns in Verbindung](http://113427.seu2.cleverreach.com/c/32787815/%5bUSER_ID_SECURE%5d) für mehr Informationen oder ein Angebot über den **Tama Building Analyst #404**.

#### **4. Entwicklerforum**

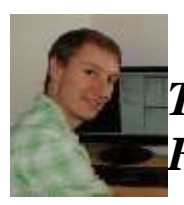

*Tipps und Tricks aus der Rulewareschmiede mit Fritjof Lüthje* 

## **Tipps und Tricks zum Ruleware-Coden in eCognition Developer**

#### **Vektoren in eCognition – Darstellung & Direktes Lesen und Schreiben von Attributen**

**E** read thematic attribute settlement at IvI1: "BRG" to variablesy ThemAttr BRG  $\Box$  • write thematic attribute settlement at IvI1: Write 'sv\_ThemAttr\_BRG' to 'Vekehr\_Linie' attribute

In eCognition Developer können externe Shapefiles auf einfache Art und Weise geladen und auch bearbeitet werden.

Das Laden erfolgt bei der Projekt-Erstellung als so genannter , Thematischer Layer'. Der thematische Layer liegt fortan als nativer Vektor in den jeweiligen eCognition-Projekten vor und kann über den folgenden Button auch visualisiert werden:

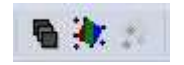

Im weiteren Verlauf können Informationen direkt aus der Attribut-Tabelle eines solchen thematischen Layers mit Hilfe des Algorithmus "read thematic attribute" ausgelesen und auf eine RuleSet-interne Variable geschrieben werden. Dazu muss die Attribut-Spalte der Vektor-Datei sowie eine Variable gewählt werden. Die Werte stehen nun also zur weiteren Nutzung in eCognition zur Verfügung.

Ebenso ist es mit dem Algorithmus "write thematic attribute" möglich, bestimmte Werte aus eCognition heraus direkt in die Attribut-Tabelle eines thematischen Layers zu schreiben.

Hierzu erfolgt die Selektion des Layers und des Features welches exportiert werden soll. Es besteht weiterhin die Option, die Änderung direkt speichern zu lassen.

#### EXIF-Daten – Import, Gebrauch und Export

Bei JPG-Bildern liegen die Metadaten in Form des EXIF-Headers vor. Dieser Header ist direkt in der Bilddatei selbst gespeichert und kann beispielsweise GPS-Positionsdaten beinhalten.

Während der Projekt-Erstellung mit JPG-Bildern muss das gleiche Bild zusätzlich als Metadaten-Quelle geladen werden, um den EXIF-Header auszulesen. Anschließend hat der Nutzer über den rechts liegenden Edit-Button die Option, die Werte des Headers auf Szenen-Variablen zu speichern und somit zur Verwendung im RuleSet bereit zu stellen.

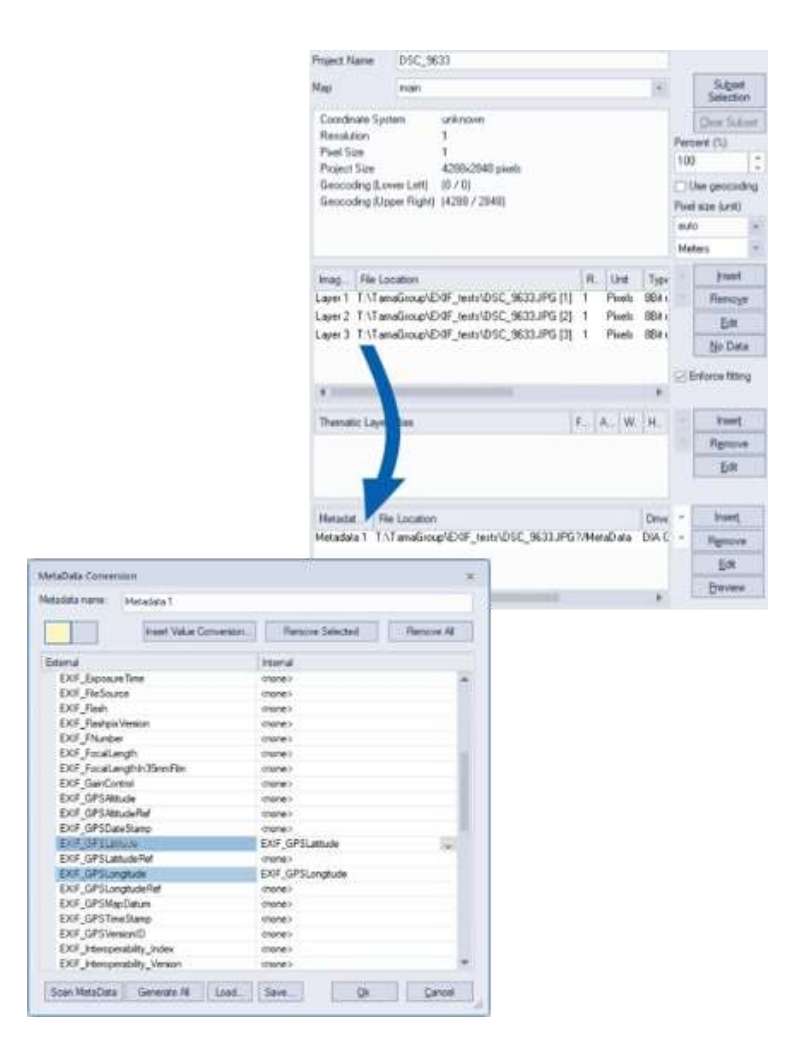

Beim Export des JPG-Bildes besteht die Option, den EXIF-Header ebenfalls wieder mit allen Informationen auszugeben. Dazu muss die Option , Export EXIF Header' beim Algorithmus "export image" im Falle eines JPG-Exports auf ,yes' gestellt werden. Das exportierte Bild beinhaltet nun ebenfalls die beispielhaft genannten GPS-Positionsdaten.

Haben wir Ihr Interesse geweckt? Informieren Sie sich gerne auch über unser [Angebot zu](http://www.tama-group.com/de/ecognition-training-coaching/)  [Training und Coaching in eCognition,](http://www.tama-group.com/de/ecognition-training-coaching/) wir freuen uns darüber, Ihnen neue Wege aufzuzeigen.